# Functional Programming

# Introduction To Cool

# Cunning Plan

- ML Functional Programming
  - Fold
  - Sorting
- Cool Overview
  - Syntax
  - Objects
  - Methods
  - Types

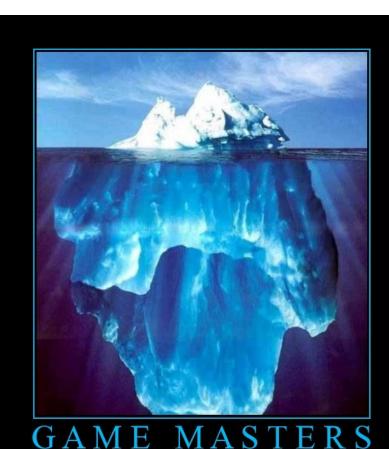

Work Harder than you Think

# CS 4501 - Compilers Practicum

- Mondays 5:00 to 6:30, Olsson 011
  - Typically until 6:00
- To be enrolled in CS 4501 (Compilers Practicum) you *must* be able to attend its listed lecture time.
- First Meeting: Next Week!
  - Monday, January 30<sup>th</sup>

# **PS1c Correct Answer Statistics**

- Language choice, as of noon today ...
  - Python 28 (+5 partially correct)
  - Ruby 22 (+2 partially correct)
  - C 8
  - OCaml 3
  - Cool 0
- Students Submitting > 0 Times: 40
- Students Taking Class For Credit: 46+
- This assignment was originally named "PSO".

#### Undergraduate Research

- Reminder: you can help Alex Landau, get +5 points of extra credit on PS1, be entered in a drawing for a \$50 Amazon gift card, and advance human knowledge by completing
  - http://church.cs.virginia.edu/~zpf5a/code-quality/
  - by Midnight, Sunday January 29th
- An undergraduate will be first author on this paper.

# This is my final day

 ... as your ... companion ... through Ocaml and Cool. After this we start the interpreter project.

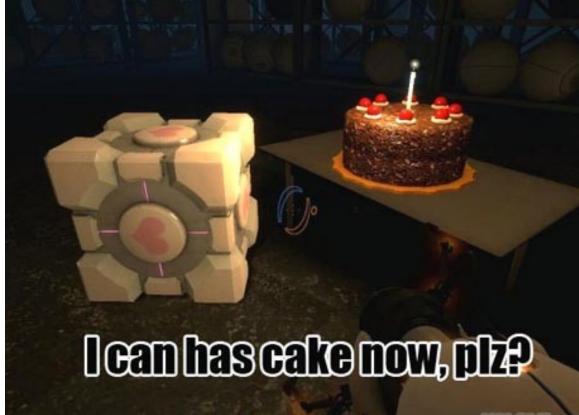

# **One-Slide Summary**

- Functions and type inference are polymorphic and operate on more than one type (e.g., List.length works on int lists and string lists).
- fold is a powerful higher-order function (like a swiss-army knife or duct tape).
- Cool is a Java-like language with classes, methods, private fields, and inheritance.

# Pattern Matching (Error?)

- Simplifies Code (eliminates ifs, accessors)
- type btree = (\* binary tree of strings \*)
  - | Node of btree \* string \* btree
  - | Leaf of string
- let rec height tree = match tree with
  - | Leaf \_ -> 1
  - Node(x,\_,y) -> 1 + max (height x) (height y)

let rec mem tree elt = match tree with

- Leaf str | Node(\_,str,\_) -> str = elt
- Node(x,\_,y) -> mem x elt || mem y elt

# Pattern Matching (Error?)

• Simplifies Code (eliminates ifs, accessors)

type btree = (\* binary tree of strings \*)

- **Node of btree \* string \* btree**
- | Leaf of string
- let rec height tree = match tree with
  - | Leaf \_ -> 1

Node(x,\_,y) -> 1 + max (height x) (height y)

let rec mem tree elt = match tree with

- Leaf str | Node(\_,str,\_) -> str = elt
- Node(x,\_,y) -> mem x elt || mem y elt

bug?

# Pattern Matching (Error!)

- Simplifies Code (eliminates ifs, accessors)
- type btree = (\* binary tree of strings \*)
  - | Node of btree \* string \* btree
  - | Leaf of string
- let rec bad tree elt = match tree with
  - Leaf str | Node(\_,str,\_) -> str = elt
  - | Node(x,\_,y) -> bad x elt || bad y elt

let rec mem tree elt = match tree with

- Leaf str | Node(\_,str,\_) when str = elt -> true
- Node(x,\_,y) -> mem x elt || mem y elt

# Recall: Polymorphism

one type"

- Functions and type inference are polymorphic
  - Operate on more than one type
  - let rec length x = match x with  $\alpha$  means "any
  - | [] -> 0
  - | hd :: tl -> 1 + length tl
  - val length :  $\alpha$  list -> int
  - length [1;2;3] = 3
  - length ["algol"; "smalltalk"; "ml"] = 3
  - length [1 ; "algol" ] = type error!

# **Recall: Higher-Order Functions**

- Function are first-class values
  - Can be used whenever a value is expected
  - Notably, can be passed around
  - Closure captures the environment
  - let rec map f lst = match lst with
  - | [] -> []
  - | hd :: tl -> f hd :: map f tl
  - val map :  $(\alpha \rightarrow \beta) \rightarrow \alpha$  list  $\rightarrow \beta$  list
  - let offset = 10 in \*
  - let myfun x = x + offset in
  - val myfun : int -> int
  - map myfun [1;8;22] = [11;18;32]
- Extremely powerful programming technique
  - General iterators
  - Implement abstraction

f is itself a

function!

#### Recall: Fold

- The <u>fold</u> operator comes from Recursion Theory (Kleene, 1952)
  - let rec fold f acc lst = match lst with
  - [] -> acc
  - | hd :: tl -> fold f (f acc hd) tl
  - val fold :  $(\alpha \rightarrow \beta \rightarrow \alpha) \rightarrow \alpha \rightarrow \beta$  list  $\rightarrow \alpha$
- Imagine we're summing a list (f = addition):

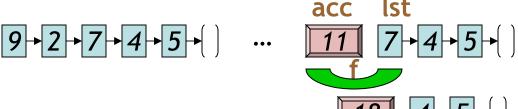

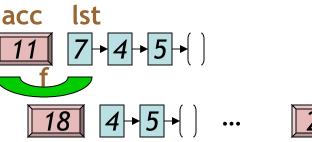

# Fold Is Powerful!

- Let's build things out of Fold!
  - length lst = fold (fun acc elt -> acc + 1) 0 lst
  - sum lst = fold (fun acc elt -> acc + elt) 0 lst
  - product lst=fold (fun acc elt -> acc \* elt) 1 lst
  - and lst = fold (fun acc elt -> acc & elt) true lst

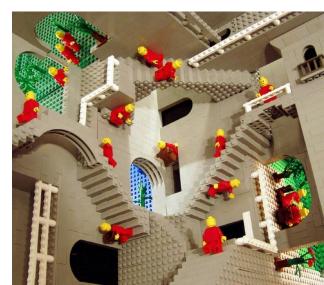

# Map From Fold

- let map myfun lst =
- fold (fun acc elt -> (myfun elt) :: acc) [] lst
  - Types: (myfun :  $\alpha \rightarrow \beta$ )
  - Types: (lst :  $\alpha$  list)
  - Types: (acc : β list)
  - Types: (elt : α)
- How do we do sort?

- (sort : ( $\alpha \rightarrow \alpha \rightarrow bool$ ) ->  $\alpha$  list ->  $\alpha$  list)

Do nothing which is of no use. - Miyamoto Musashi, 1584-1645

# Insertion Sort in OCaml

- let rec insert\_sort cmp lst =
  - match lst with
    - | [] -> []
    - | hd :: tl -> insert cmp hd (insert\_sort cmp tl)
- and insert cmp elt lst =
  - match lst with
    - | [] -> [elt]
    - | hd :: tl when cmp hd elt ->
      - hd :: (insert cmp elt tl)
      - -> elt :: lst

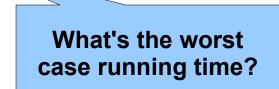

# Sorting Examples

- langs = [ "fortran"; "algol"; "c" ]
- courses = [ 216; 333; 415]
- <u>sort</u> (fun a b -> a < b) langs</li>
  - [ "algol"; "c"; "fortran" ]
- <u>sort</u> (fun a b -> a > b) langs
   [ "fortran"; "c"; "algol" ]

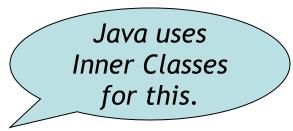

- <u>sort</u> (fun a b -> <u>strlen a < strlen b</u>) langs
  - [ "c"; "algol"; "fortran" ]
- sort (fun a b -> match is\_odd a, is\_odd b with

  true, false -> true (\* odd numbers first \*)
  false, true -> false (\* even numbers last \*)
  \_, \_ -> a < b (\* otherwise ascending \*)) courses</li>
  [ 333 ; 415 ; 216 ]

# Partial Application and Currying

- let myadd x y = x + y
- val myadd : int -> int -> int
- myadd 3 5 = 8
- let addtwo = myadd 2
  - How do we know what this means? We use referential transparency! Basically, just substitute it in.
- val addtwo : int -> int
- addtwo 77 = **79**
- <u>Currying</u>: "if you fix some arguments, you get a function of the remaining arguments"

- ML, Python and Ruby all support functional programming
  - closures, anonymous functions, etc.
- ML has strong static typing and type inference (as in this lecture)
- Ruby and Python have "strong" dynamic typing (or duck typing)
- All three combine OO and Functional
   ... although it is rare to use both.

# MULTIFUNCTIONALTY

One tool. One million uses.

#### Modern Languages

• This is the most widely-spoken first language in the European Union. It is the third-most taught foreign language in the Englishspeaking world, after French and Spanish. Its word order is a bit more relaxed than English (since nouns are inflected to indicate their cases, as in Latin) - famously, verbs often appear at the very end of a subordinate clause. The language's famous "Storm and Stress" movement produced classics such as Faust.

#### Natural Languages

 This linguist and cognitive scientist is famous for, among other things, the sentence "Colorless green ideas sleep furiously". Introduced in his 1957 work Syntactic Structures, the sentence is correct but has not understandable meaning, thus demonstrating the distinction between syntax and semantics. Compare "Time flies like an arrow; fruit flies like a banana." which illustrates garden path syntactic ambiguity.

# **Cool Overview**

- Classroom Object-Oriented Language
- Design to
  - Be implementable in one semester
  - Give a taste of implementing modern features
    - Abstraction
    - Static Typing
    - Inheritance
    - Dynamic Dispatch
    - And more ...
  - But many "grungy" things are left out

# A Simple Example class Point { x : Int <- 0; y : Int <- 0; };</pre>

- Cool programs are sets of class definitions
  - A special Main class with a special method main
  - Like Java
- <u>class</u> = a collection of fields and methods
- Instances of a class are <u>objects</u>

# Cool Objects

```
class Point {
    x : Int <- 0;
    y : Int; (* use default value *)
};</pre>
```

- The expression "new Point" creates a new object of class Point
- An object can be thought of as a record with a slot for each attribute (= field)

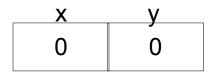

#### Methods

```
class Point {
     x : Int <- 0;
     y : Int <- 0;
     movePoint(newx : Int, newy : Int) : Point {
          \{ x < - newx; \}
             y < - newy;
            self;
          } -- close block expression
     }; -- close method
}; -- close class
```

- A class can also define methods for manipulating its attributes
- Methods refer to the current object using self

#### Aside: Semicolons

```
class Point {
     x : Int <- 0;
      y : Int <-0;
     movePoint(newx : Int, newy : Int) : Point {
            \{ x < - newx; \}
              y < - newy;
              self;
           } -- close block expression
     }; -- close method
}; -- close class
         Yes, it's
     somewhat arbitrary.
    Still, don't get it wrong.
```

# Information Hiding

- Methods are global
- Attributes are **local** to a class
  - They can only be accessed by that class's methods

```
class Point {
    x : Int <- 0;
    y : Int <- 0;
    getx () : Int { x } ;
    setx (newx : Int) : Int { x <- newx };
};</pre>
```

# Methods and Object Layout

- Each object knows how to access the code of its methods
- As if the object contains a slot pointing to the code
   x
   y
   getx
   setx

0

0

 In reality, implementations save space by sharing these pointers among instances of the same class

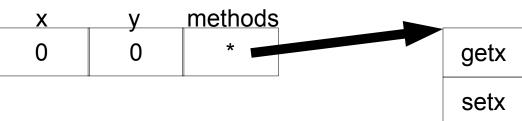

#### Inheritance

 We can extend points to color points using subclassing => class hierarchy

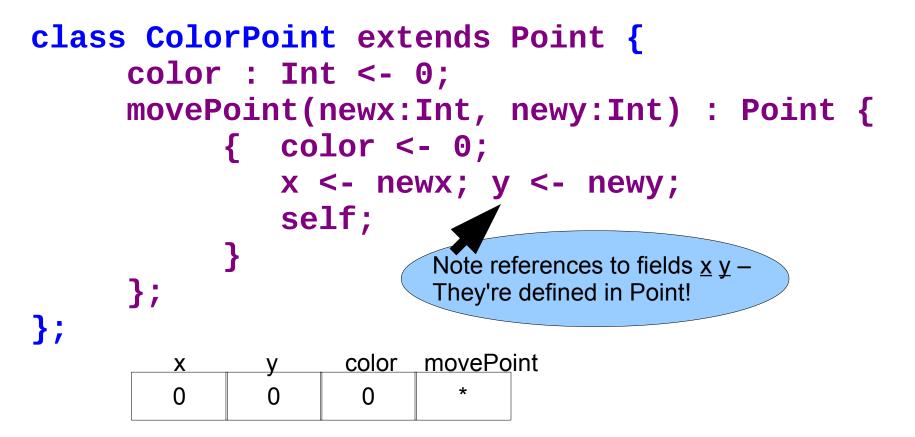

# Kool Types

- Every class is a type
- Base (built-in, predefined) classes:
  - Int for integers
  - **Bool** for booleans: true, false
  - **String** for strings
  - **Object** root of class hierarchy
- All variables must be declared
  - compiler infers types for expressions (like Java)

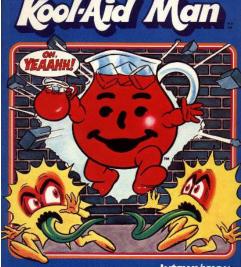

MATTEL ELECTRONICS INTELLIVISION Use with any INTELLIVISION Master Component.

# Cool Type Checking

- x : Point;
- x <- new ColorPoint;</pre>
- ... is well-typed if Point is an ancestor of ColorPoint in the class hierarchy
  - Anywhere a **Point** is expected, a **ColorPoint** can be used (Liskov, ...)
- Rephrase: ... is well-typed if ColorPoint is a <u>subtype</u> of Point
- **Type safety**: a well-typed program *cannot* result in run-time type errors

#### Method Invocation and Inheritance

- Methods are invoked by (dynamic) dispatch
- Understanding dispatch in the presence of inheritance is a subtle aspect of OO
  - p: Point;
  - p <- new ColorPoint;</pre>
  - p.movePoint(1,2);
- p has static type Point
- p has dynamic type ColorPoint
- p.movePoint must invoke ColorPoint version

#### **Other Expressions**

- Cool is an expression language (like Ocaml)
  - Every expression has a type and a value
  - Conditionals
  - Loops
  - Case/Switch
  - Assignment

- if E then E else E fi
  - while E loop E pool
- case E of x : Type => E ; ... esac
- x <- E
- Primitive I/O out\_string(E), in\_string(), ...
- Arithmetic, Logic Operations, ...
- Missing: arrays, floats, interfaces, exceptions
  - Plus: you tell me!

# Cool Memory Management

- Memory is allocated every time "new E" executes
- Memory is deallocated automatically when an object is not reachable anymore
  - Done by a garbage collector (GC)

| Done by a garbage concertor (OC) |                                                 |               |
|----------------------------------|-------------------------------------------------|---------------|
|                                  | Remix[Dj_DeResh]Daas                            |               |
|                                  | Permission Warning                              |               |
|                                  | You are not authorized to remember this answer. | kama <u>.</u> |
|                                  | OK]                                             | Om.n          |
|                                  |                                                 |               |

# **Course Project**

- A complete interpreter
  - Cool Source ==> Executed Program
  - No optimizations
  - Also no GC
- Split in 4 programming assignments (PAs)
- There is adequate time to complete assignments
  - But start early and follow directions
- PA2-5 ==> individual or teams (of max 2)
- (Compilers: Also alone or teams of two.)

# Real-Time OCaml Demo

- I will code up these, with explanations, until time runs out.
  - Read in a list of integers and print the sum of all of the odd inputs.
  - Read in a list of integers and determine if any sublist of that input sums to zero.
  - Read in a directed graph and determine if node END is reachable from node START.
- You pick the order.
- Bonus: Asymptotic running times?

#### Homework

- PA1c Due
- Reading: Chapters 2.1 2.2, Dijkstra, Landin
- Bonus for getting this far: questions about <u>fold</u> are very popular on tests! If I say "write me a function that does foozle to a list", you should be able to code it up with fold.